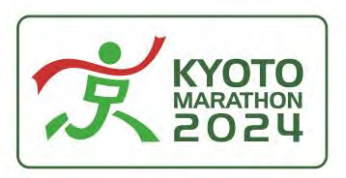

# **To all marathon finishers** Information about completion certificates

### **1. Enter your Bib Number and search**

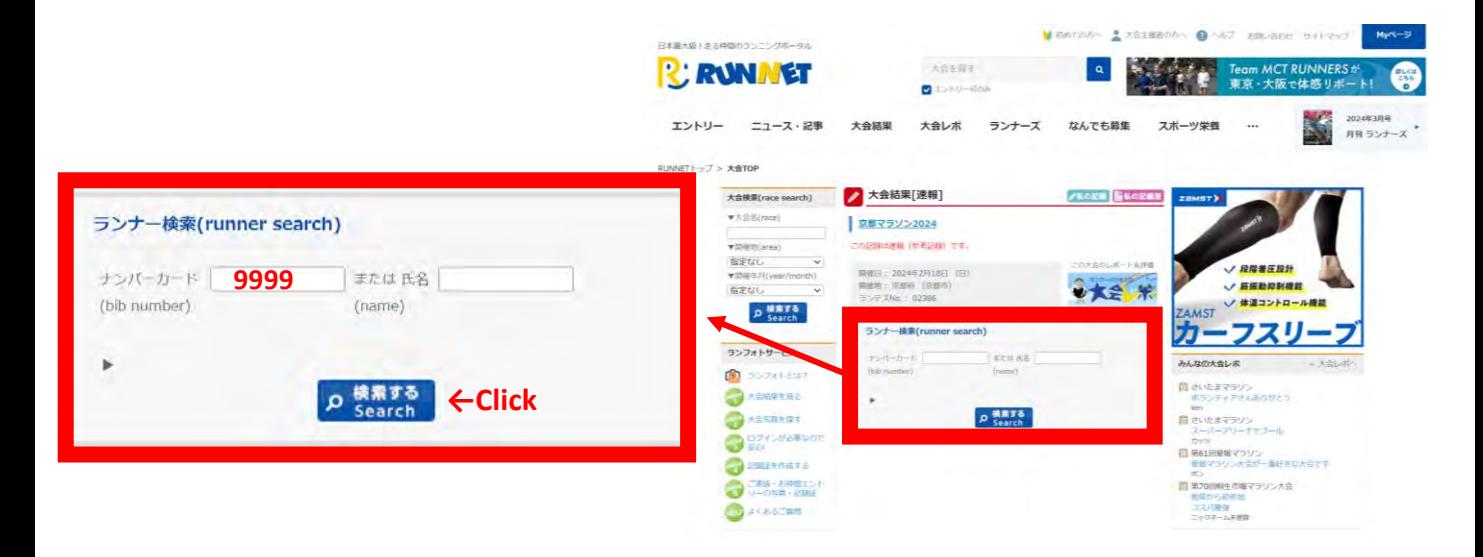

#### **2. Select your name**

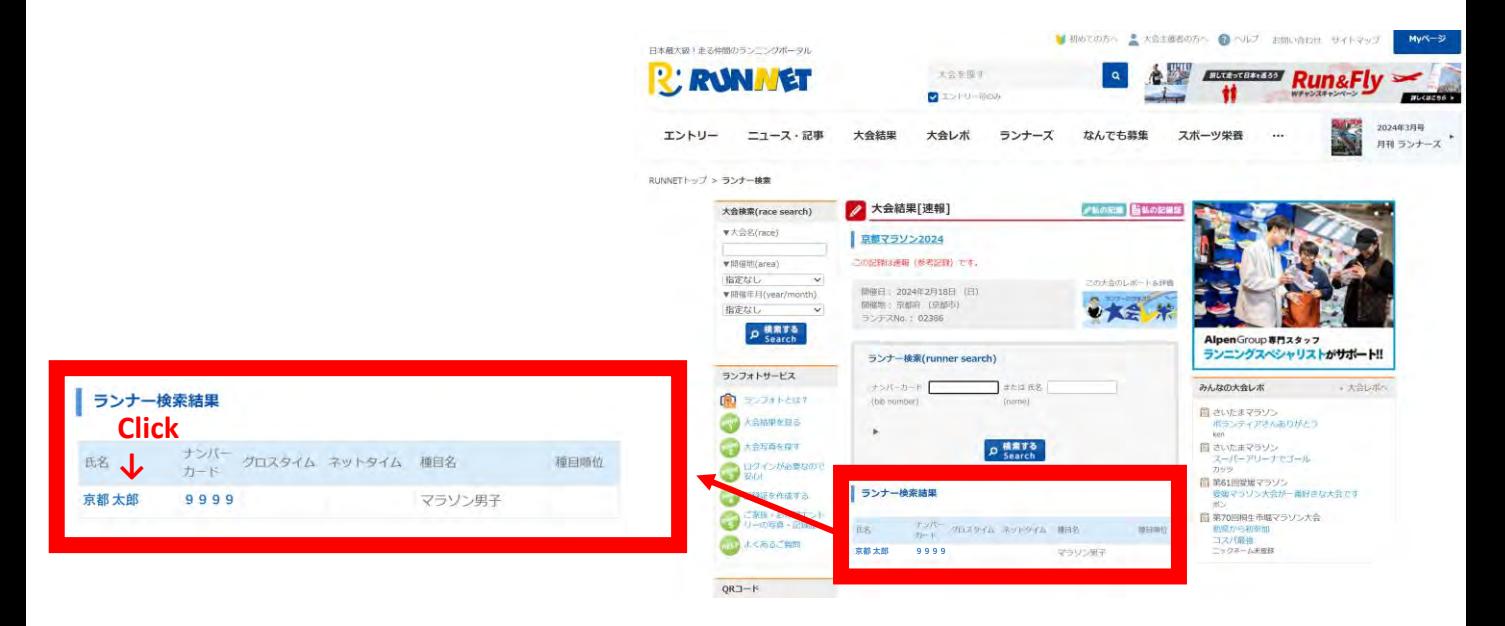

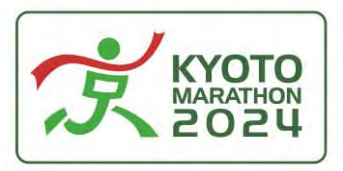

# To all marathon finishers Information about completion certificates

### **3. Click on the image of the record certificate**

#### **4. Done!!**

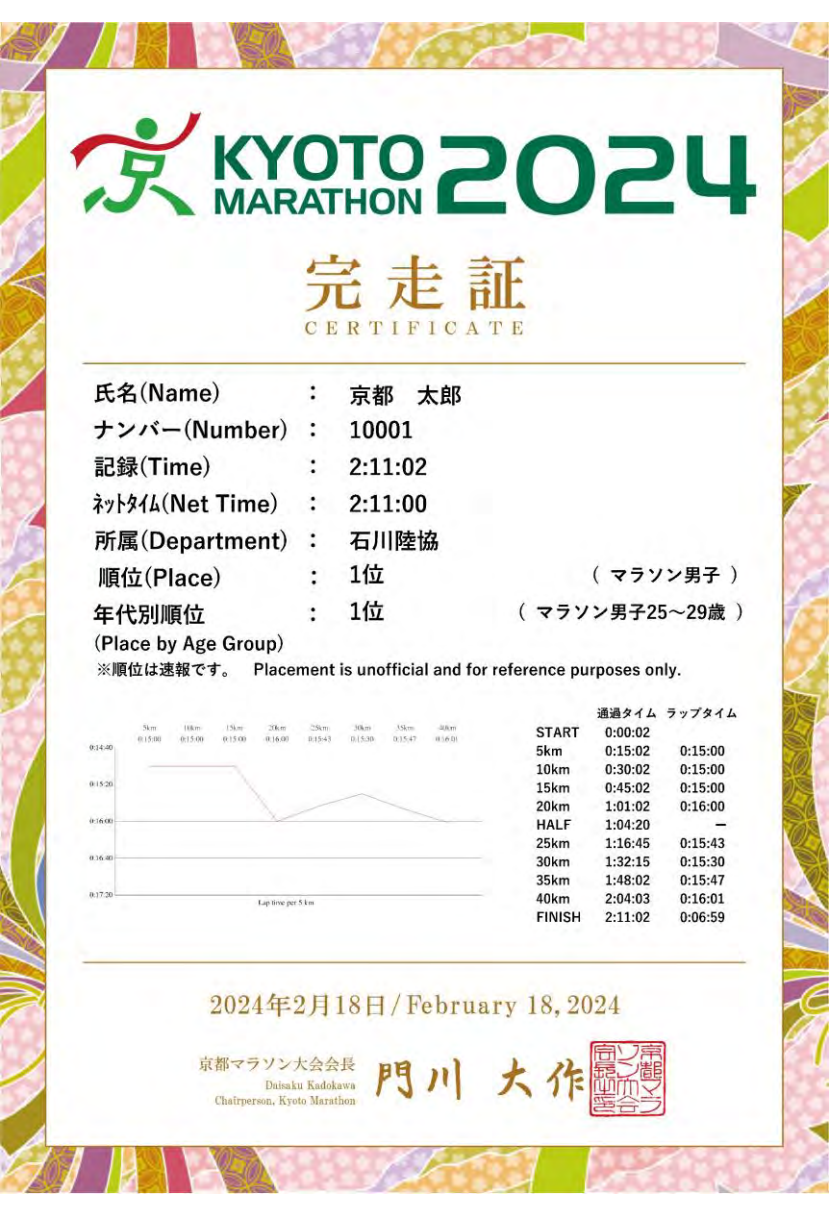